## Réalisation du programme 1 1 : « Réaliser Réaliser un devis pour un client »

Pour réaliser votre 1<sup>er</sup> programme, dont l'intitulé est donné dans le titre du chapitre, vous allez avoir besoin des deux outils suivants.

## **Afficher une variable.**

Pour affecter (soit attribuer) une valeur à une variable, il faut utiliser le signe =.

Exemple :

 $1a=2$ 

On peut y introduire un message :

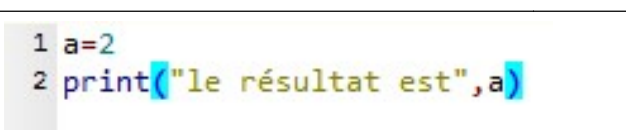

■ J'expérimente : écrire les deux algorithmes précédents dans l'interpréteur et observer bien le<br>
résultat dans la console.<br>
• Que permet l'affectation réaliser précédemment ? résultat dans la console.

• Oue permet l'affectation réaliser précédemment ?

Elle remplace la lettre a par le chiffre 2 lors de l'exécution de la programmation.

## ❖ Saisir une valeur.

L'instruction est input()et dans les parenthèses, on écrit le message :

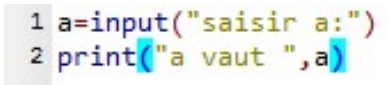

J'expérimente : écrire l'algorithme précédent et exécuter le programme.<br>• Expliquer ce que permet l'instruction input().

• Expliquer ce que permet l'instruction input().

Une fois qu'on exécute le programme, une fenêtre s'affiche avec le texte contenu dans la Une fois qu'on exécute le programme, une fenêtre s'affiche avec le texte contenu dans<br>parenthèse de input. On peut donner une valeur à « a » à chaque fois qu'on relance le programme. programmation avec Python 2<sup>96</sup>Bac Pro<br> **Réaliset un devis pour un client »**<br> **Réaliset un devis pour un client »**<br>
versus taiwants.<br>
versus taiwants.<br>
versus taiwants.<br>
versus taiwants.<br>
versus devis pour à une variable, ion de la programmati $i$ ti le message :<br>  $\frac{1}{2}$   $\frac{1}{2}$ <br>
cuter le programme.<br>
fiche avec le texte con<br>  $\frac{1}{2}$  à chaque fois qu'on<br>  $\frac{1}{2}$  somme un nombre.

Attention, Python ne considère pas la variable « a » comme un nombre.

Pour cela il faut convertir la chaine de caractères saisie dans la parenthèse en nombre entier

(int) ou flottant (float) selon le cas.

Exemple :

Pour une opération d'addition si j'impose que « a » est un nombre entier

```
I faut convertir la chaine de caractères saisie dans la parenthèse en nombre<br>
ttant (float) selon le cas.<br>
opération d'addition si j'impose que \begin{array}{|l|l|}\n1 & a=int(input("saisir a : "))| \\
\hline\n2 & b=a+1 \\
a & \text{est un nombre entire :}\n\end{array}
```
Si j'impose que « a » est un nombre décimal :

**E** J'expérimente : tester les deux algorithmes en donnant un nombre entier puis un nombre décimal.

 Que se passe-t-il lorsqu'on donne un nombre décimal alors que la chaine de caractère a été définie en nombre entier

L'ordinateur envoie un message d'erreur.

rdinateur envoie un message d'erreur.<br>• Et dans le cas contraire ?Le programme fonctionne.

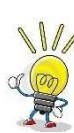

• Je m'entraine : donne moi ton année de naissance et je te donne ton âge ! Pour s'entrainer, écrire un programme demandant à l'utilisateur son année de naissance et renvoyant son âge. Remarque : 4 lignes sont suffisantes comprenant le titre du programme.

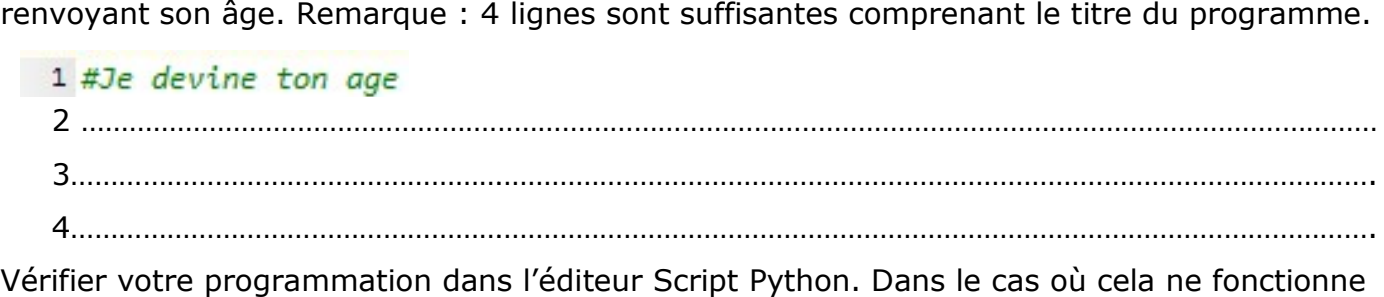

pas, corriger et tester de nouveau. Montrer votre travail à votre professeur.

- J'applique : je réalise un devis.
- $\rightarrow$  Vous devez réaliser un devis pour un client souhaitant acheter un article en plusieurs exemplaires.

Données : prix de l'article et quantité de l'article de l'article. Sortie : prix.

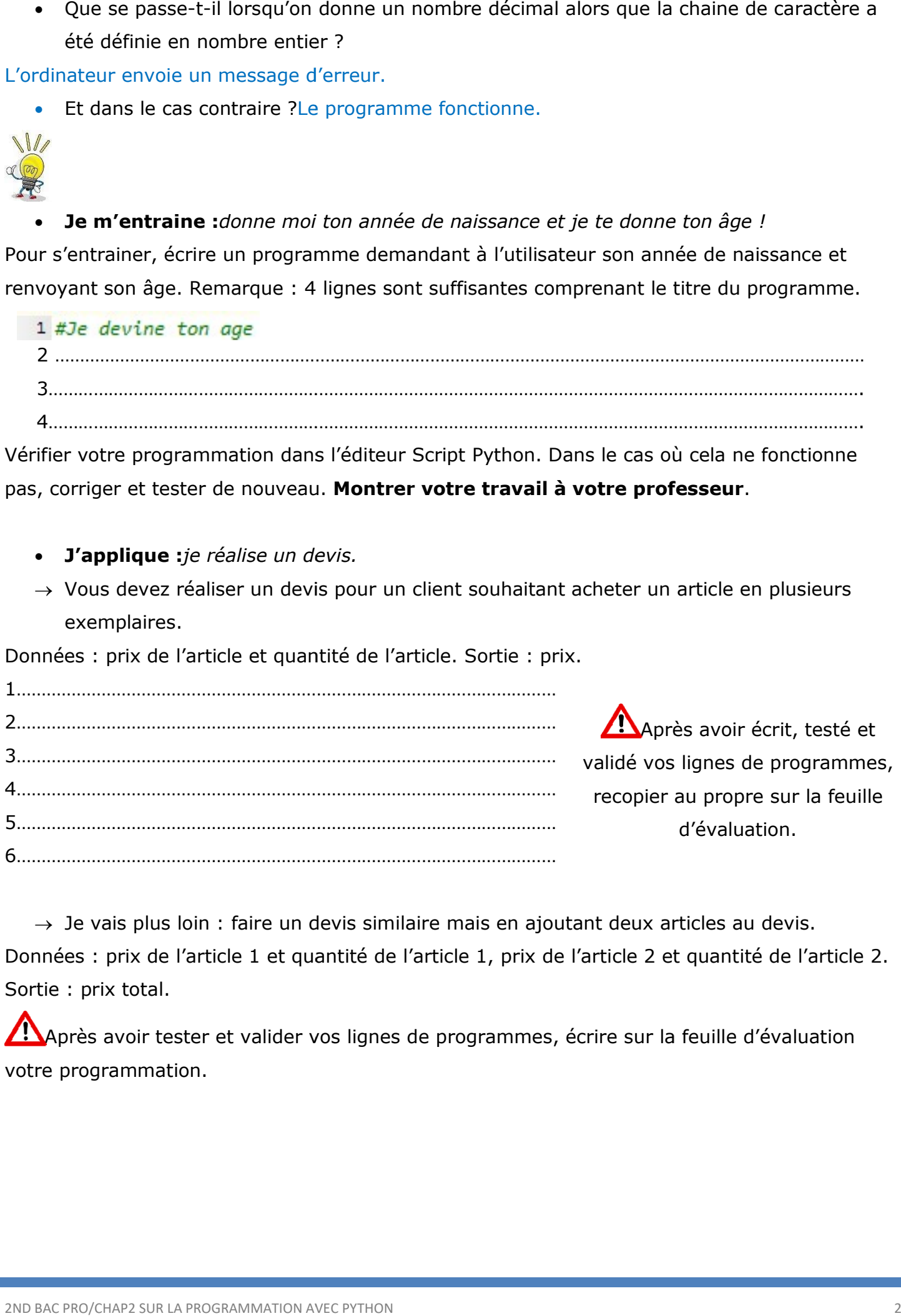

 $\rightarrow$  Je vais plus loin : faire un devis similaire mais en ajoutant deux articles au devis. → Je vais plus loin : faire un devis similaire mais en ajoutant deux articles au devis.<br>Données : prix de l'article 1 et quantité de l'article 1, prix de l'article 2 et quantité de l'article 2. Sortie : prix total.

Après avoir tester et valider vos lignes de programmes, écrire sur la feuille d'évaluation votre programmation.